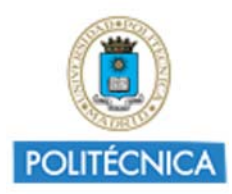

Memoria de Proyecto de Innovación Educativa **Cursos 2016-17** http://innovacioneducativa.upm.es

# *Memoria del proyecto* **TOPLAB\_AA. Analíticas de aprendizaje en el Laboratorio Virtual (de observaciones topográficas) TOPLAB**

Creada por JOSE MANUEL BENITO OTERINO

**Datos del proyecto**

**Código**: IE1617.1201 **Título del proyecto**: TOPLAB\_AA. Analíticas de aprendizaje en el Laboratorio Virtual (de observaciones topográficas) TOPLAB **Coordinador**: JOSE MANUEL BENITO OTERINO **Centro**: E.T.S.I. TOPOGRAFIA GEODESIA CARTOGRAFIA **Nivel**: Nivel 1. Proyectos promovidos por los Grupos de Innovación Educativa (GIEs) **Número de miembros**: 11 **Tipo de experiencia**: E4. Aprendizaje Adaptativo

### **1. Alcance y Destinatarios en los que ha repercutido el proyecto**

**1.1 Número de alumnos UPM:**  1516 **1.2 Número de Asignatura/s:**  20 **1.3 Titulación/es Máster:**  MU EN INVESTIGACION, MODELIZACION Y ANALISIS DEL RIESGO EN M.A. **1.4 Titulación/es Grado:**  GRADO EN EDIFICACION GRADO EN INGENIERIA AGRICOLA GRADO EN INGENIERIA AGROAMBIENTAL GRADO EN INGENIERIA ALIMENTARIA GRADO EN INGENIERIA CIVIL GRADO EN INGENIERIA CIVIL Y TERRITORIAL GRADO EN INGENIERIA DE LAS TECNOLOGIAS DE LA INFORMACION GEOESPACIAL GRADO EN INGENIERIA DE LOS RECURSOS ENERGETICOS, COMBUSTIBLES Y EXPLOSIVOS GRADO EN INGENIERIA DEL MEDIO NATURAL GRADO EN INGENIERIA EN TECNOLOGIA MINERA GRADO EN INGENIERIA FORESTAL GRADO EN INGENIERIA GEOLOGICA GRADO EN INGENIERIA GEOMATICA GRADO EN INGENIERIA GEOMATICA Y TOPOGRAFIA GRADO EN INGENIERIA Y CIENCIA AGRONOMICA **1.5 Centro/s de la UPM:**  E.T.S. DE EDIFICACIÓN E.T.S. DE INGENIERÍA CIVIL E.T.S.I. DE CAMINOS CANALES Y PUERTOS E.T.S.I. TOPOGRAFIA GEODESIA CARTOGRAFIA E.U.I.T. AGRICOLA

## **2. Equipo y Coordinación del proyecto**

### **2.1 Describa muy brevemente las acciones para la coordinación y seguimiento del proyecto que han desarrollado:**

Reuniones de prof. colaboradores del PIE (Laboratorios virtuales eLab3d y TOPLAB). Reuniones de prof. colaboradores del PIE (TOPLAB). Reuniones de prof. colaboradores y becario del PIE. Reuniones de prof. colaboradores y becario del PIE con GATE (Dirección y técnicos). Generación de documentos (incidencias, sugerencias, chequeo, etc.). Asistencia a Jornadas específicas del tema y establecimiento de contactos con expertos.

### **2.2 Describa,si hubo, las dificultades más relevantes para coordinar al equipo del proyecto e indique las soluciones encontradas:**

Dependencia del avance del GATE en desarrollo de TOPLAB. Complejidad de mecanismos a implementar para recogida automática de datos que permitirán analizar el comportamiento del usuario TOPLAB. Determinar y definir las variables a considerar. Repetición por colaboradores del PIE de la validación de las 8 prácticas en diferentes momentos en trabajo iterativo con los programadores. Adaptación del horario del becario al ritmo de avance del GATE.

**2.3 ¿Ha contado con la colaboración de BECARIOS?:** 

Si

**En caso afirmativo, enuncie brevemente las tareas desarrolladas por cada uno de los becarios y su contribución al proyecto**

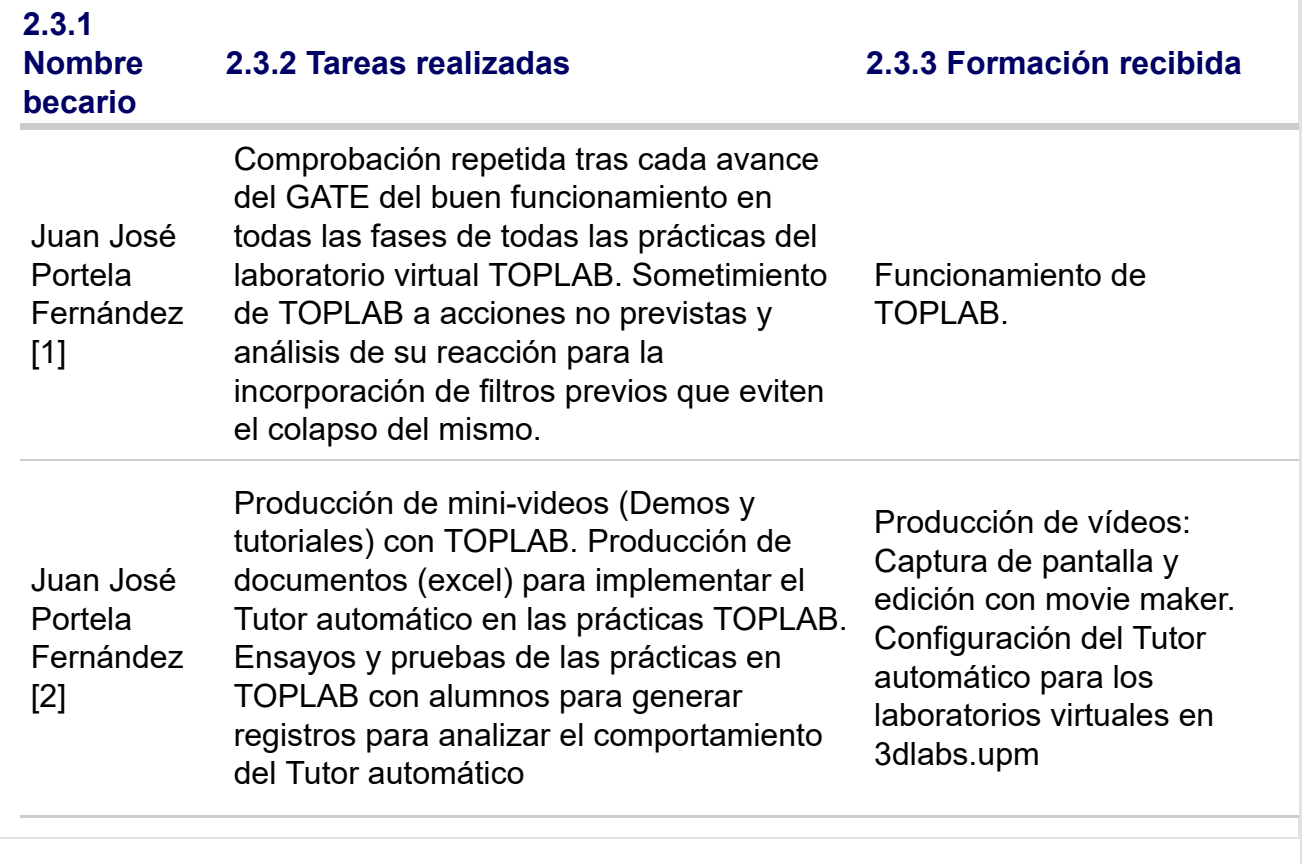

## **3. Colaboración interna y externa a la UPM**

**3.1 ¿Ha colaborado con otros proyectos, grupos, órganos, de su centro, de otros centros y de**

#### **Servicios centrales de la UPM?:**  Si

**En caso afirmativo, indique la colaboración interna a la UPM realizada en el proyecto**

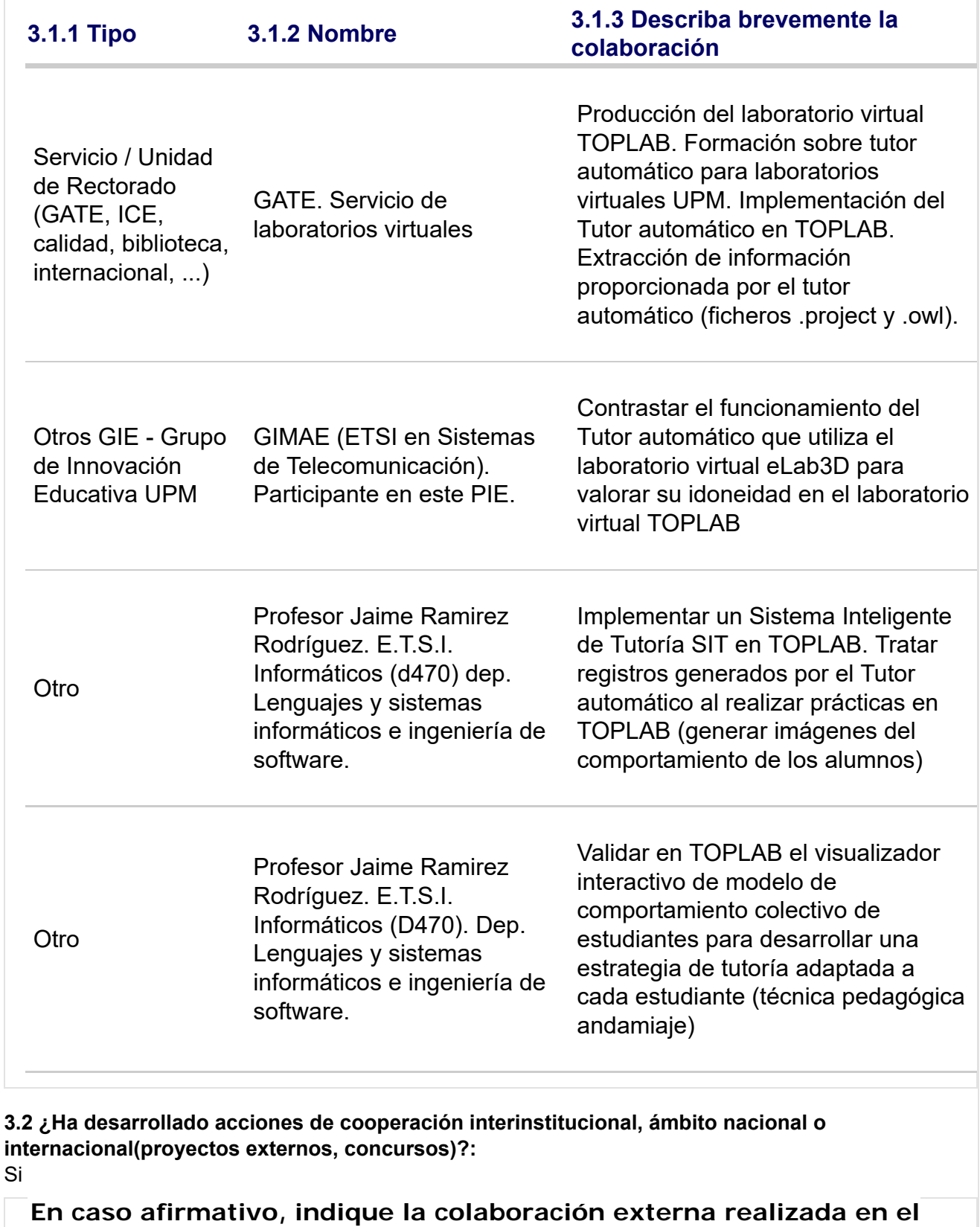

**proyecto**

**3.2.1**

**Tipo 3.2.2 Nombre 3.2.3 Describa brevemente la colaboración**

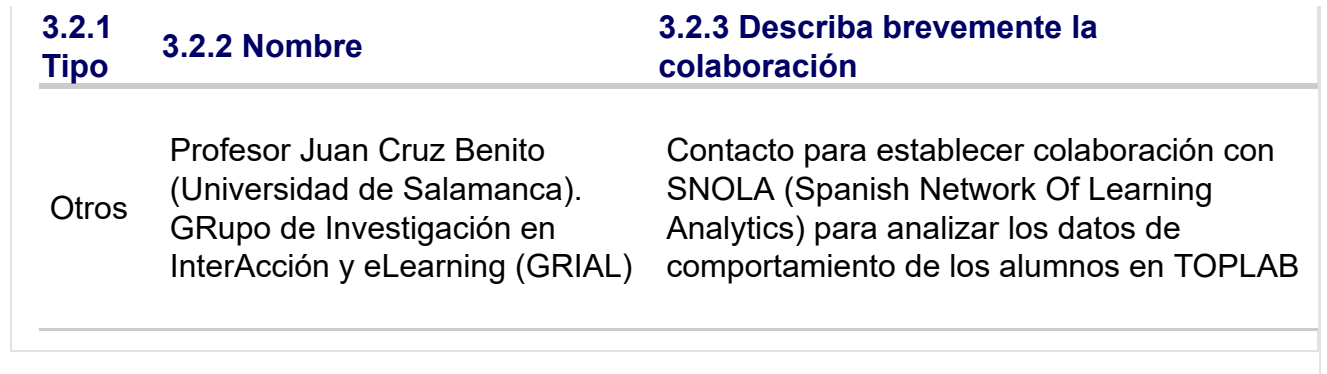

## **4. Objetivos y Actuaciones**

### **4.1 De los objetivos previstos en el proyecto, describa brevemente cómo ha sido la consecución de los mismos:**

Se han validado las prácticas virtuales. No obstante, están pendientes algunas mejoras que conllevarán nuevos chequeos de menor entidad. Se ha determinado el mecanismo para recogida de los datos (Tutor) y se ha configurado e implementado. Se han hecho pruebas con alumnos, recogiendo datos y procesando los ficheros (.owl). Se está en disposición de avanzar a la siguiente fase de análisis de datos de comportamiento para desarrollar un SIT.

### **4.2 De las fases y actuaciones previstas en la solicitud del Proyecto, describa brevemente cómo ha sido su desarrollo:**

El chequeo de las prácticas se ha hecho inicialmente en base a comportamientos correctos de usuario. Posteriormente se han sometido a acciones incorrectas para alimentar el sistema de tutoría y reforzar TOPLAB. Se han elaborado hojas excel para configurar el tutor de cada práctica. Se han procesado los ficheros generados por el Tutor para obtener una imagen del comportamiento de los usuarios.

### **4.3 ¿Ha realizado evaluación de resultados del proyecto?:**

#### Si

### **4.3.1 En caso afirmativo describa la metodología de evaluación usada para la recogida,procesamiento y análisis de los resultados:**

Encuestas de satisfacción de TOPLAB a alumnos y profesores. El trabajo realizado por un usuario en TOPLAB se recoge en web. Se han recogido satisfactoriamente datos proporcionados por el tutor automático implementado. En proceso: se están analizando ficheros generados por el tutor en pruebas realizadas con alumnos (convocatoria de PIEs 2017).

## **4.4 ¿Dispone de instrumentos para recoger evidencias de logro de las actuaciones (rúbricas de desempeño, exámenes test,..)?:**

Si

# **5. Difusión y Divulgación**

**5.1 Relacione las acciones y el material elaborado para la divulgación y difusión del proyecto (publicaciones, talleres, ...)**

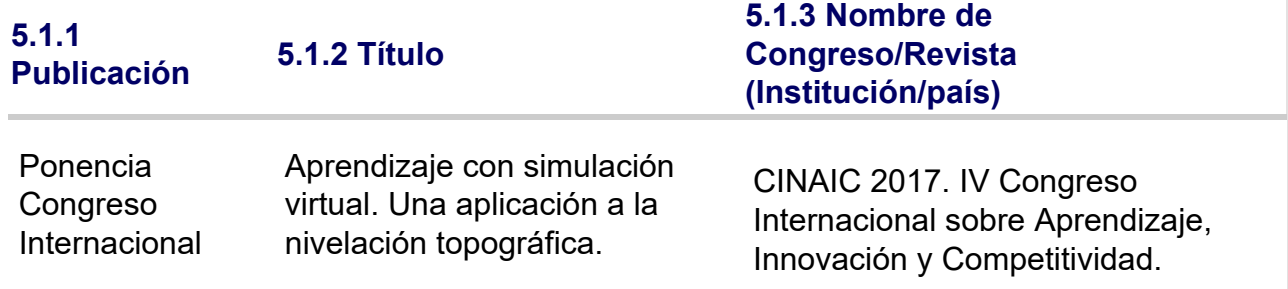

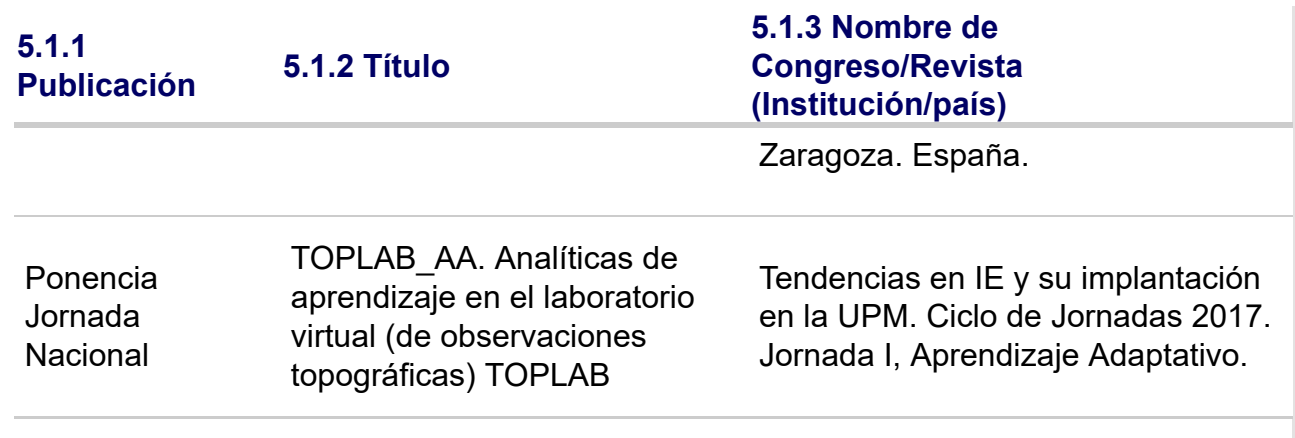

## **5.2 Otras acciones de difusión**

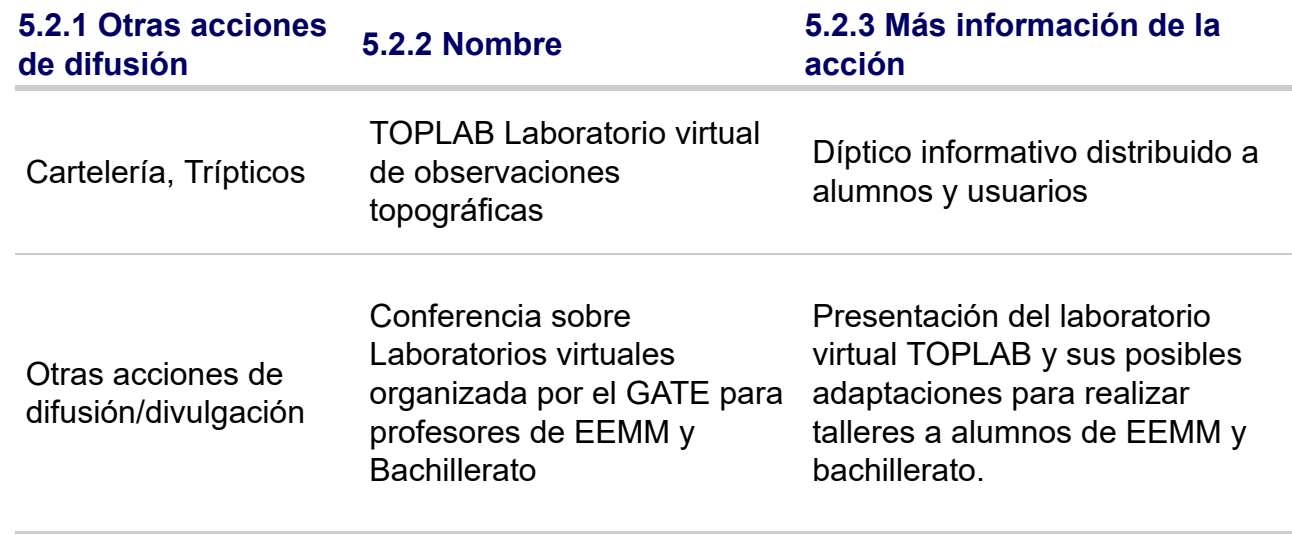

### **5.3 ¿Han utilizado medios internos de UPM para difusión del PIE?:**  Si **En caso afirmativo, indique cual o cuales:**  Youtube UPM

Web UPM

## **6. Formación recibida en el marco del proyecto**

**6.1 En el marco del proyecto, ¿Los integrantes del proyecto han recibido formación sobre innovación y docencia?:** 

Si

**6.2 En caso afirmativo, relacione la formación de los integrantes del**

# **proyecto que han recibido durante el protecto**

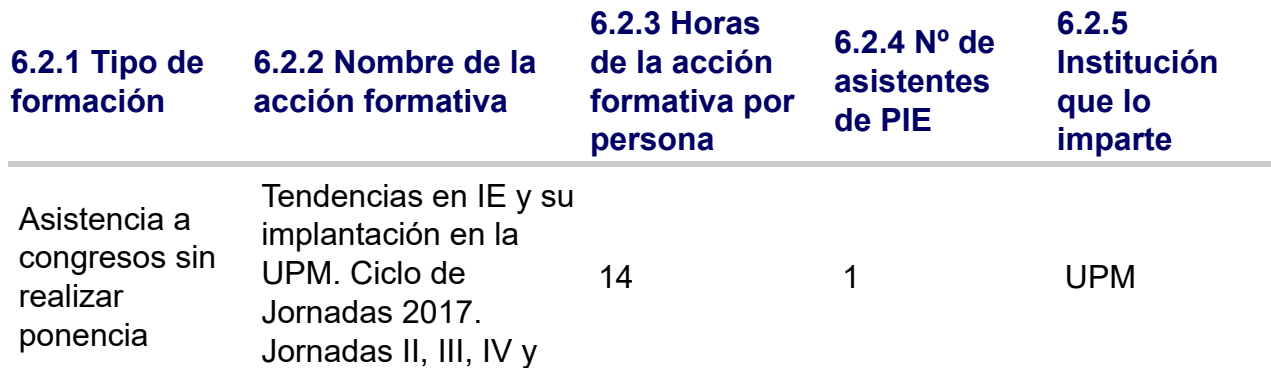

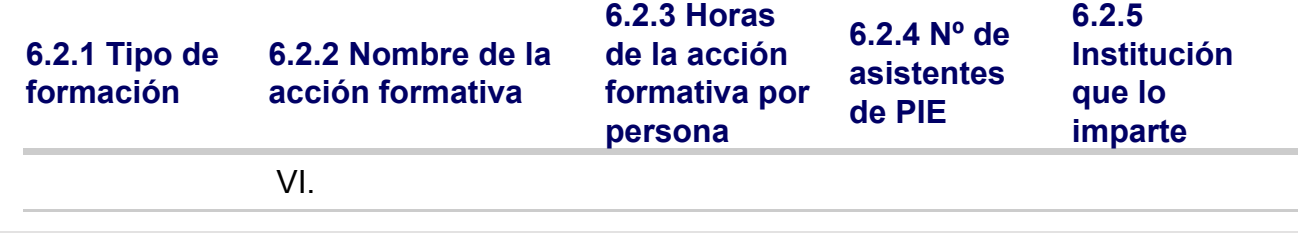

## **7. Resultados e Impacto en la calidad educativa**

**7.1 Relacione los productos concretos y tangibles desarrollados en el**

### **proyecto**

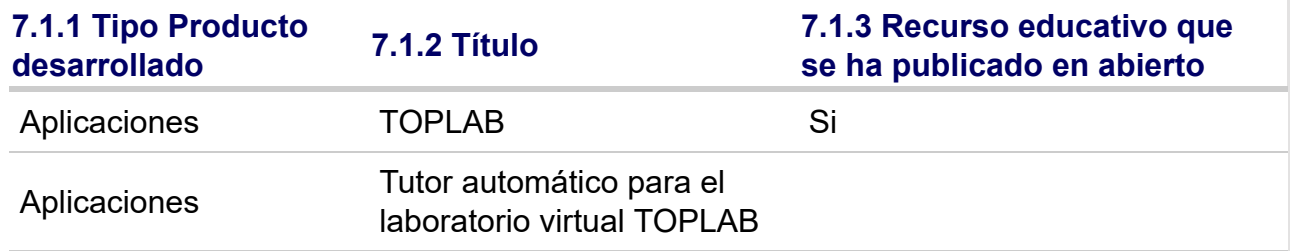

## **7.2 Impacto de resultados en la mejora de la calidad educativa**

### **7.2.1 Aportación**

TOPLAB: en aprendizaje autónomo en abierto aporta posibilidades hasta ahora impensables por carestía del instrumental o alejamiento geográfico de los centros docentes; en clase invertida el alumno sale a prácticas de campo con entrenamiento previo en uso del instrumental y del método de trabajo. El SIT proporcionará calificación automática.

TUTOR AUTOMÁTICO: permitirá, en un futuro, desarrollar un SIT (Sistema de tutoría inteligente) que facilitará implantar aprendizaje adaptativo y calificación automática.

### **7.3 Relacione de manera breve las principales conclusiones que se han podido extraer del desarrollo del Proyecto:**

Dificultad del entorno de trabajo. Mejora continua del producto. Actitud positiva de los alumnos para colaborar en su validación. Actitud positiva de los profesores de otros centros para su utilización y propuesta de desarrollo de complementos para la calificación automática de las prácticas. Necesidad de continuar con la fase 2 del proyecto (Analíticas de aprendizaje).

## **9. Valoración del proyecto y del Servicio de Innovación Educativa**

**9.1 Grado de cumplimiento del proyecto respecto a lo previsto:** 

8

10

**9.2 Interés por continuar desarrollando y profundizando en los objetivos del proyecto:** 

**9.3 El proyecto ha servido para reforzarse (o constituirse) como GIE - Grupo de Innovación Educativa:** 

9

**9.4 Valoración de la experiencia de trabajo en equipo entre docentes:** 

10

**9.5 Grado de transferencia de la innovación del proyecto:** 

#### 8 **9.6 Satisfacción general por los resultados:**  9

### **10. Otras Observaciones y Sugerencias:**

En aptdo. 1 se han considerado "destinatarios UPM de este PIE" a los potenciales usuarios UPM de TOPLAB, en base a la información aportada al coordinador de este PIE por los profesores de Geomática de 7 escuelas UPM. Sugerencias: se considere ampliar personal en la dotación del GATE por ser imprescindible para apoyar el progreso en IE; se reconozca en el cómputo del Departamento las muchas horas que los miembros de los GIES dedican a los PIEs.